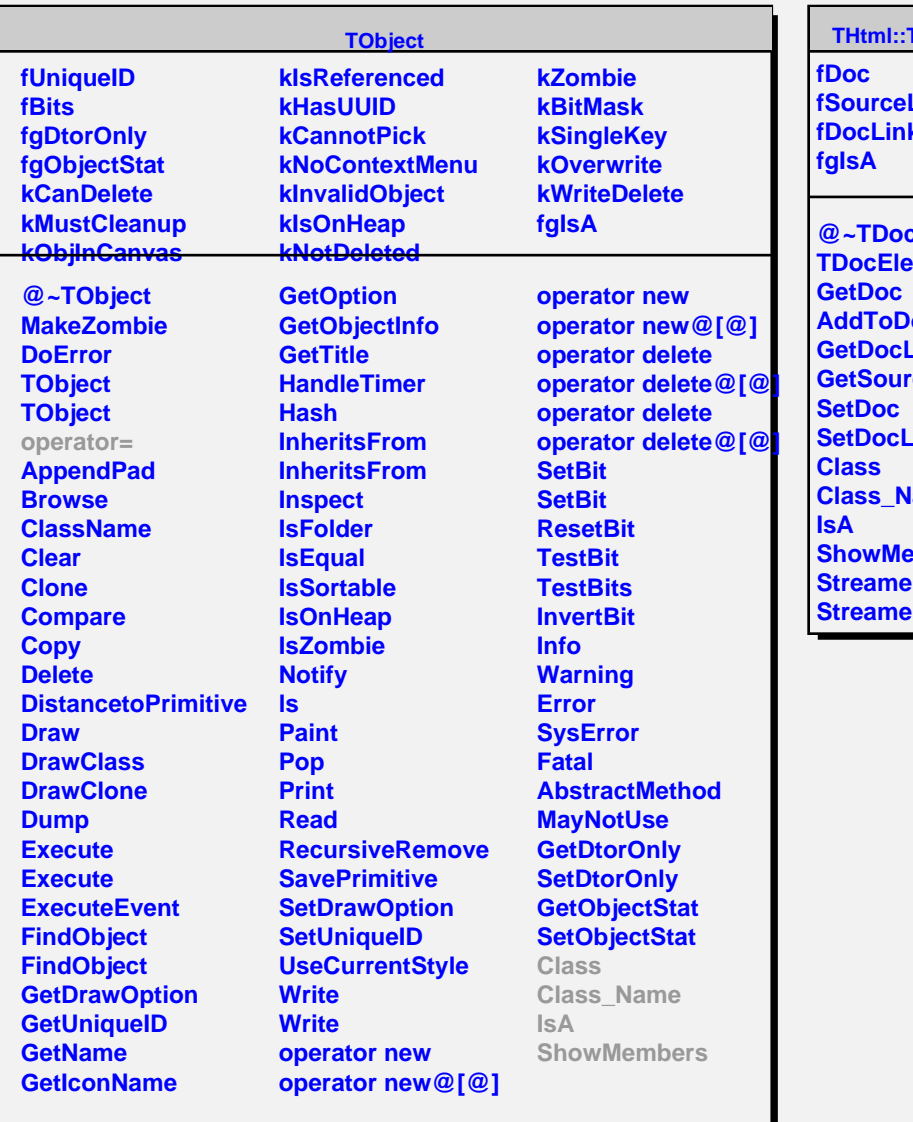

## **TDocElement**

**Link fDocLink**

 $\blacksquare$ 

**d**<br>CElement **Propert AddToDoc** Link **rceLink SetDocLink lame Show Streamer StrawFirtual**